### **Interactivity on the Grid**

#### Marcus Hardt **SCC**

(The insitute formerly known as **IWR**)

**@FZK**

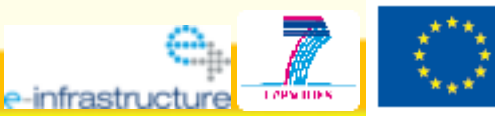

**EUFORIA FP7-INFRASTRUCTURES-2007-1, Grant 211804 GridKa School 2008**

### **Grid Computing – the dream**

### Ideal: **Computer power <=> Electrical power**

From Electrical power grid => computational grid

- •Across organisationsal domains / countries
- •Transparent access to
	- Computing
	- . Data
	- . Network
- •Large scale installations

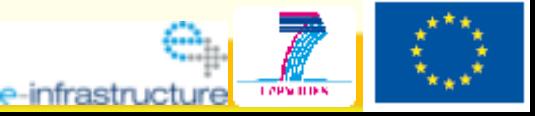

### **Before int.eu.grid started**

### Middleware

**:=** Layer between application and operating system

### **gLite:** one grid middleware

- Development driven by CERN
- Tools for data+computing of new accelerator
- $\bullet$  10 TB/year  $*$  20 years, random access
- Paradigm: **Send job to where the data is** Job: Self contained application

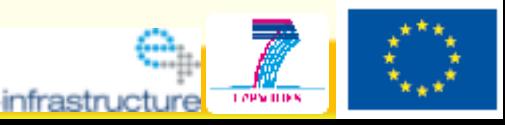

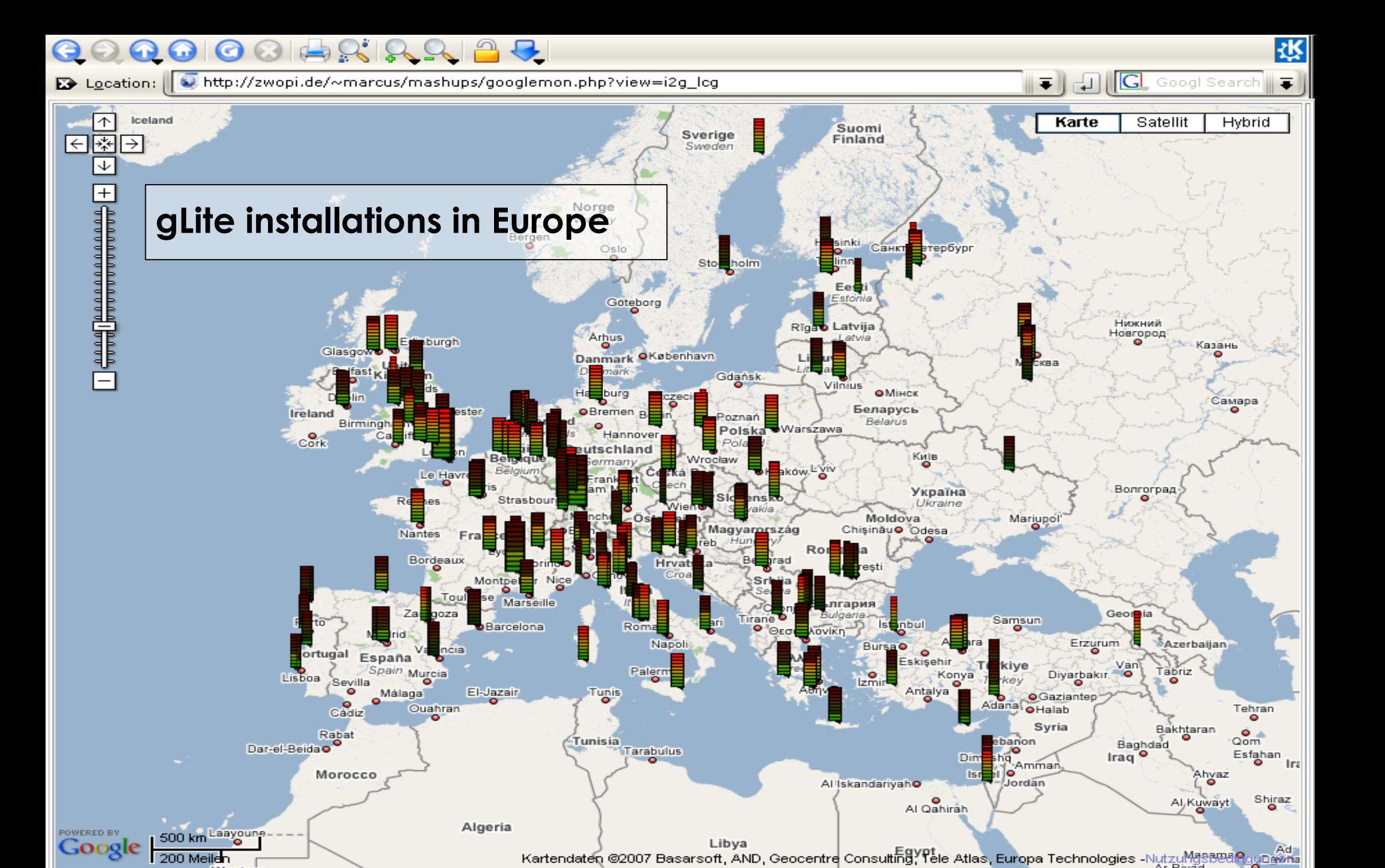

 $\frac{1}{2}0 - 9$  CPUs

 $---$ 

**■1**0-99 CPUs --- ■100-999 CPUs ---

 $\blacksquare$ > 1000 CPUs

- Sites: 243 (in 49 countries)
- CPUS: 42798 (176 per site)
- **RAM: 19TB**
- RAM/CPU: 468MB
- DISK [Tot / Avail]: [8042TB / 5408TB] ([33892GB / 22792GB] per site)

### **Using a lightbulb in the glite world**

Voltage, Watts, Amount Lighting\_time, ... • Describe the lightbulb

**.** Submit request for electricity to broker

- => Powerplant automatically chosen for you
- => Send lightbulb to powerplant
- => Wait for electricity
- **=> Lightbulb glows**
- Results come back
	- About 20% of the bulbs broken

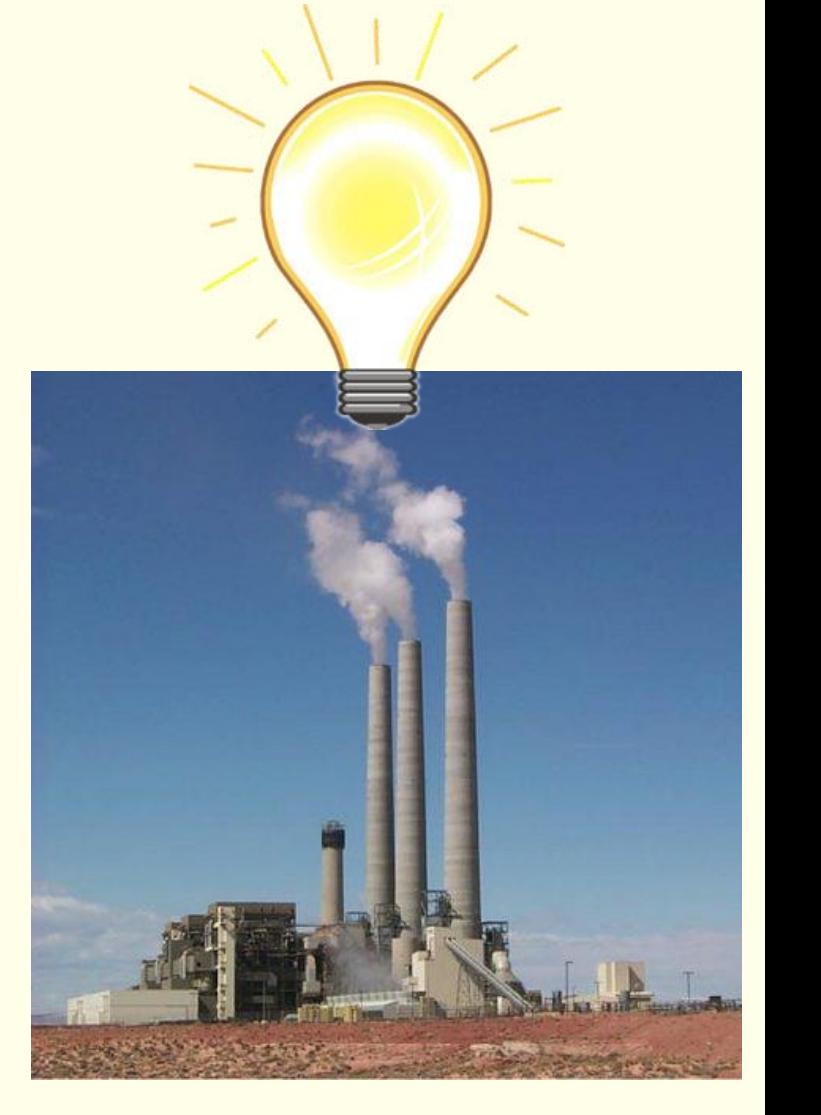

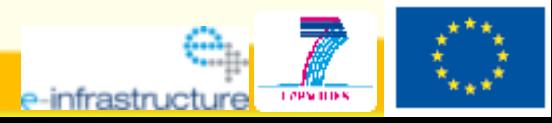

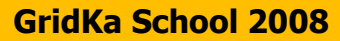

### **Our idea for a solution**

### **The interactive channel**

**GridKa School 2008**

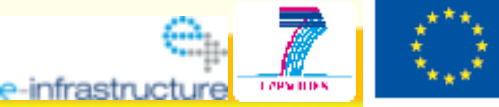

### **The team**

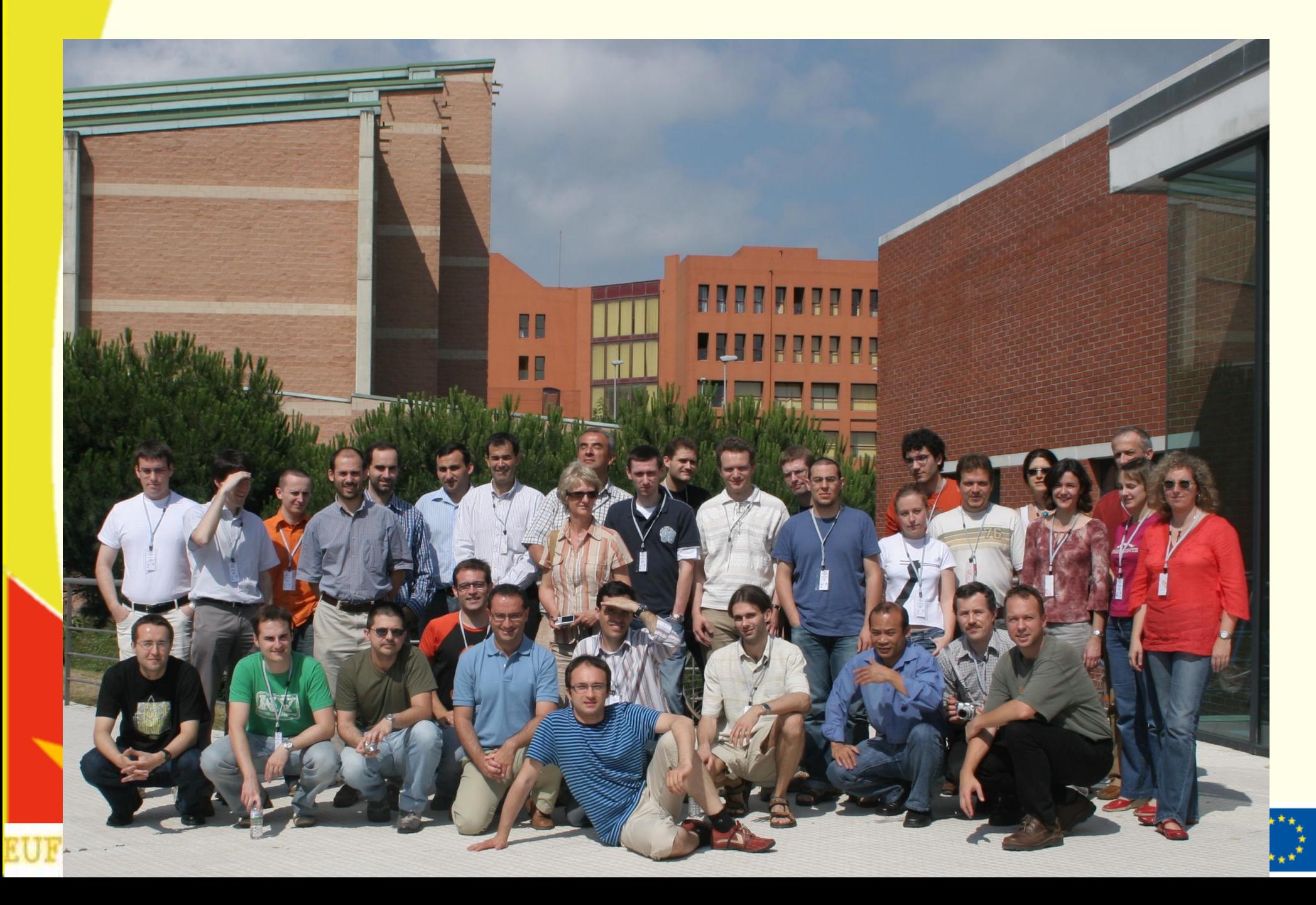

# **Interactive European Grid Project**

**24 Months 2,5 ME 35 People**

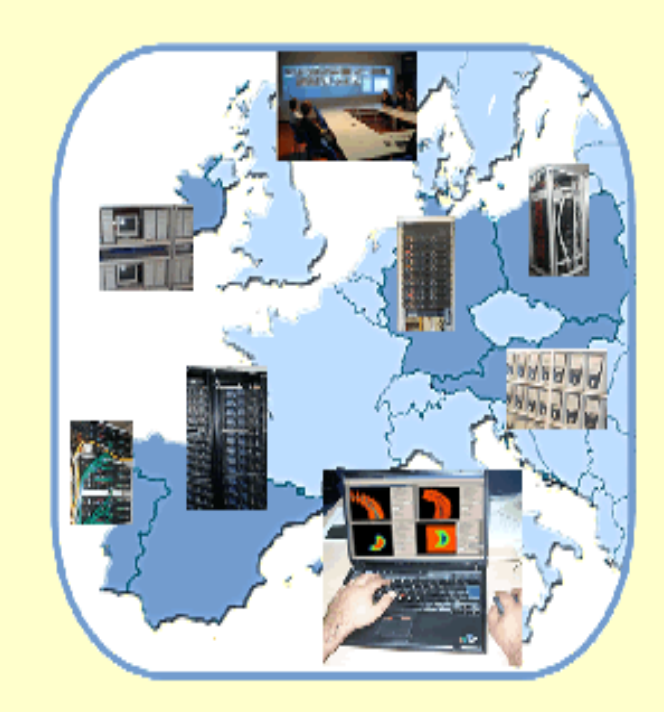

#### *http://www.interactive-grid.eu*

#### **PARTNERS:**

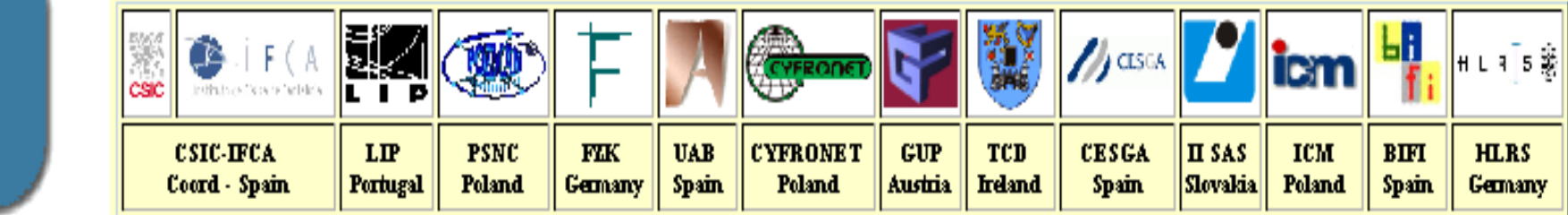

### **Key achievements**

- Established interest from research communities
	- Fusion, medicine, environment, HEP, astrophysics
- MPI
	- Open MPI (incl. Infiniband support) & PACX-MPI
		- Collaboration with EGEE
- Interactivity:
	- GVid (& steering through Glogin)
	- CrossBroker
	- . Integration in Migrating Desktop (user and developer friendly!!!)

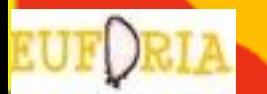

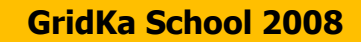

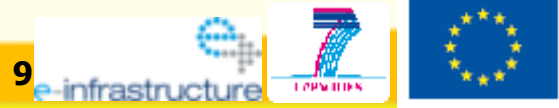

### **The challenges of int.eu.grid**

#### From the **middleware point of view**

- **Parallel Computing** (MPI)
	- Support intracluster Jobs with OpenMPI
	- **Support intercluster Jobs with** PACX-MPI
- **Advanced visualization tools** allowing simulation steering
	- GVid, glogin
- A **Job scheduler** that supports it all
- **User friendly interface** to the grid supporting all this features
	- Integrating in the Migrating Desktop all the features

#### From the **Infrastructure point of view**

- **Operate** a production level infrastructure 24/7
- **Support Virtual Organizations** at all levels
	- Running the VO (user support)

#### From the **Applications point of view**

- Analyze requirements of **reference applications**
- **Ensure that middleware copes the** reference applications demands
- **Application Porting** Support
- Promote collaborative environments like **AccessGrid**

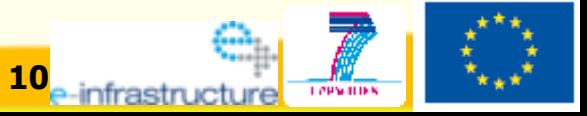

**GridKa School 2008 10**

### **Middleware Requirements**

- **Provide computing resources** 
	- **MPI support**
- The job should be started inmediately on the user desktop

**Glide-in mechanism ▶ or… use an Interactive Session** 

- The graphical interface should be forwarded to the user desktop
	- $\blacksquare$  **Graphical interface to the grid → Migrating Desktop** – **Supporting Visualization GVid**
- The user should be able to steer the simulation
	- **− Real Time steering → glogin**

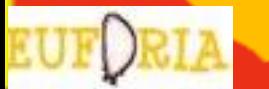

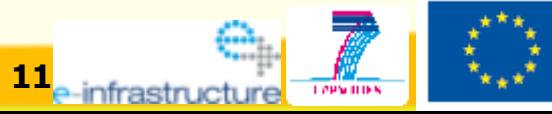

### **MPI types supported**

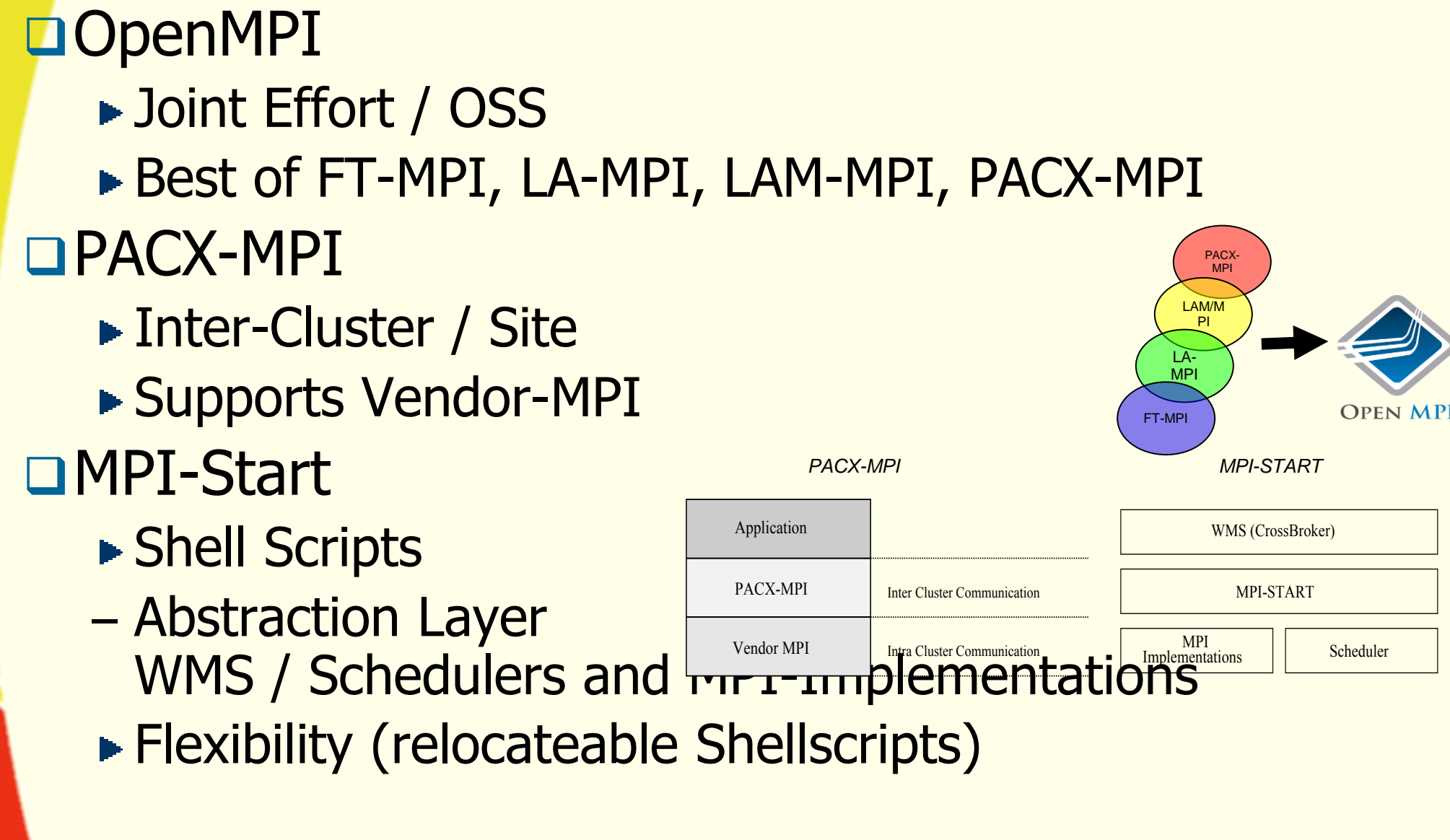

e-infrastr

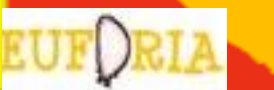

### **MPI Support on the Grid**

Our solution, an intermediate layer:

### **mpi-start**

**RESOURCE BROKER**

**MPI Implement.** JobType <del>miparallel</del>"; **Scheduler** To use: Add this to your JDL file SubJobType = "openmpi"; or = "pacxmpi";

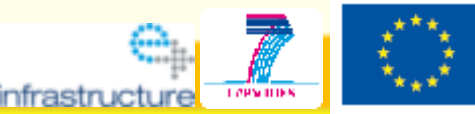

### **Middleware for Visualization & Steering**

#### • **Glogin**

- **Lightweight** tool for support of **interactivity** on the grid
- **Grid authenticated shell access** "glogin host"
- **No dedicated daemon** needed such as *sshd*
- **TCP Port Forwarding** enables access to grid worker nodes with **private IPs**.
- **X11** Forwarding

#### • **GVid**

- **Grid Video Service**
- Visualization can be executed remotely on a grid resource
- **Transmits the visualization output to the user desktop**
- Communication of the interaction events back to the remote rendering machine
- Uses **Glogin** as bi-directional communication channel

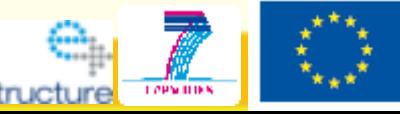

## **(i2)glogin**

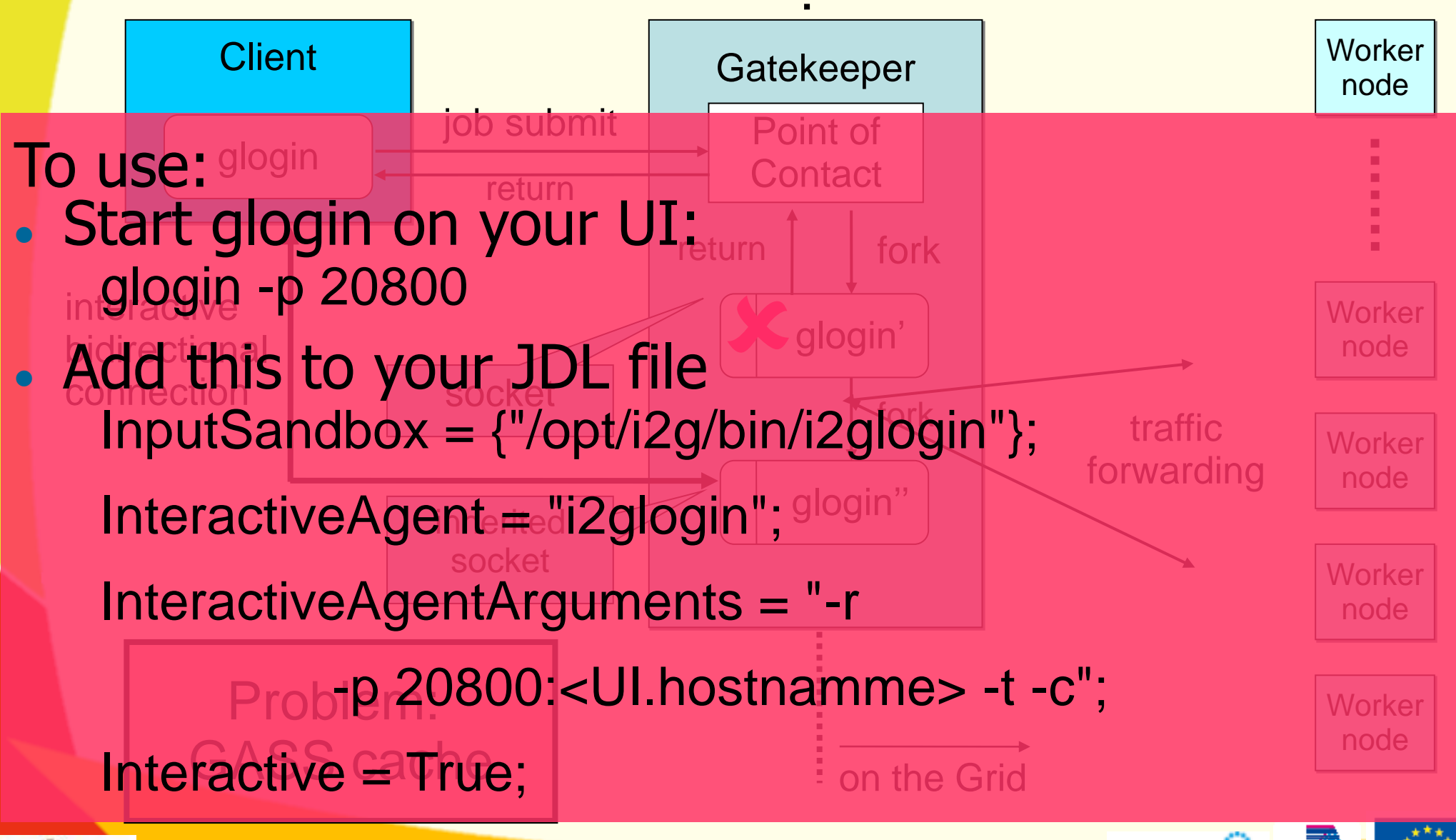

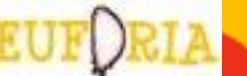

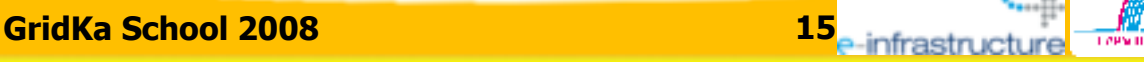

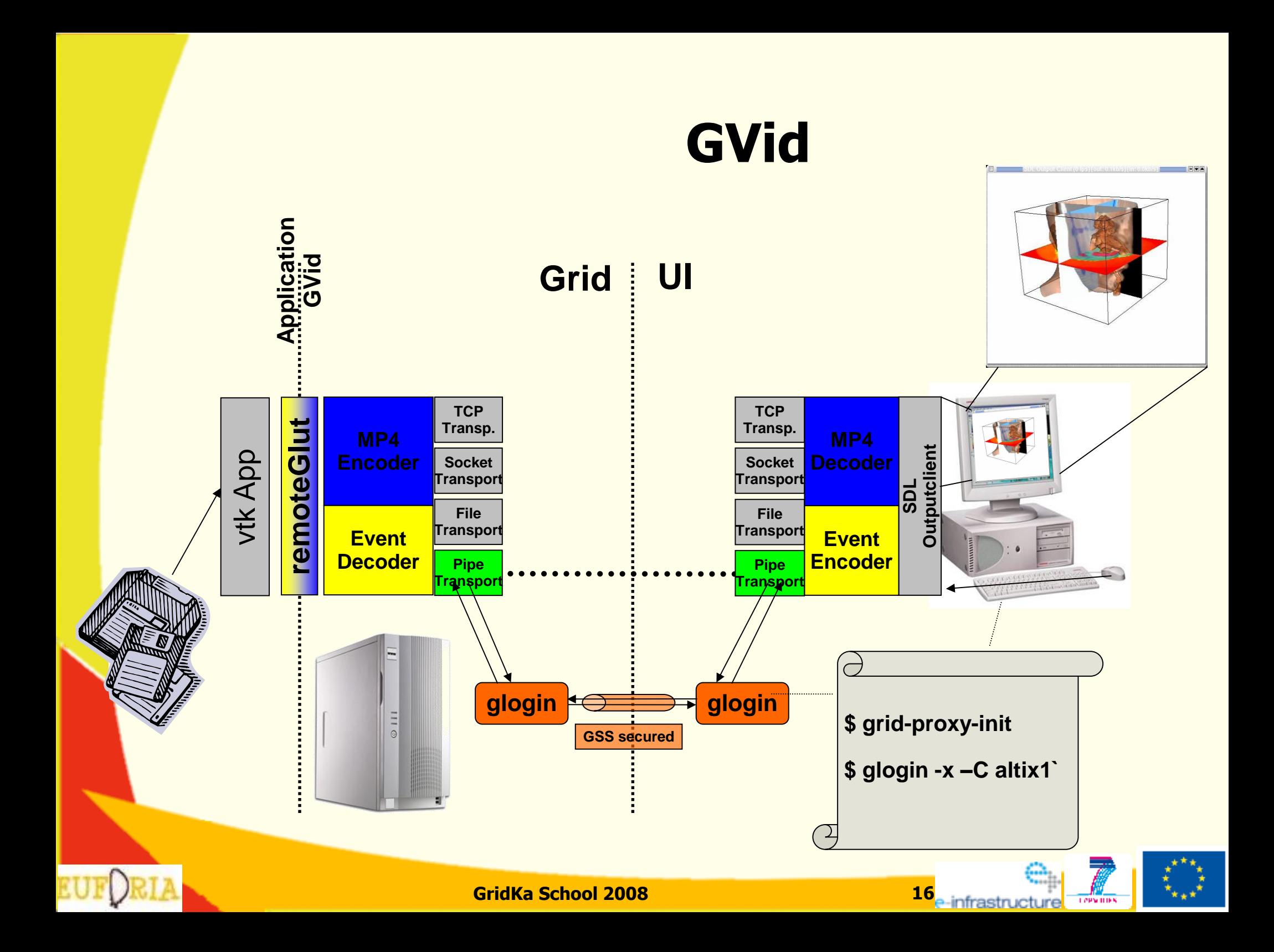

### **Concurrency: glide-in**

- Glide-in is a different way to submit job
	- Uses condor glide-in
- Resource Broker keeps a handle to job
	- Change priority of jobs
	- Submit "high-priority-jobs"
	- VO policies respected

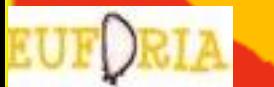

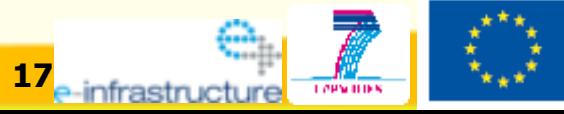

### **CrossBroker**

#### **Scheduling Agent Application Launcher Condor-G DAGMan Migrating Desktop □ Interactive Job Broker** – Automatic Job Management for Parallel Applications Resource Searching **Job Conditioning Launching, Monitoring, Retry Result Retrieval** – Workflows, Interactive & Batch Jobs, MPI Support **JDL Extensions**

- Compatible
- Best Effort Approach for Failures / Problems
	- **Improved Job Startup Time**

#### **. Use an interactive CE WAGEST WARE CROSSBroker** as RB To use:

**CE**

**LCG**

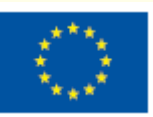

**Information Index**

> **Replica Manager**

**Resource Searcher**

**CE**

**gLite**

### **GUI – Migrating Desktop + Backend**

- User-Friendly Platform Independent
	- **Java**
- **.Running Sequential & MPI Jobs .Roaming Access Server interfaces** with the UI
- Data Management **.Easily Extendable** 
	- **Plugin Mechnism** for new Applications
- Extension for **Interactive Remote Visualization**

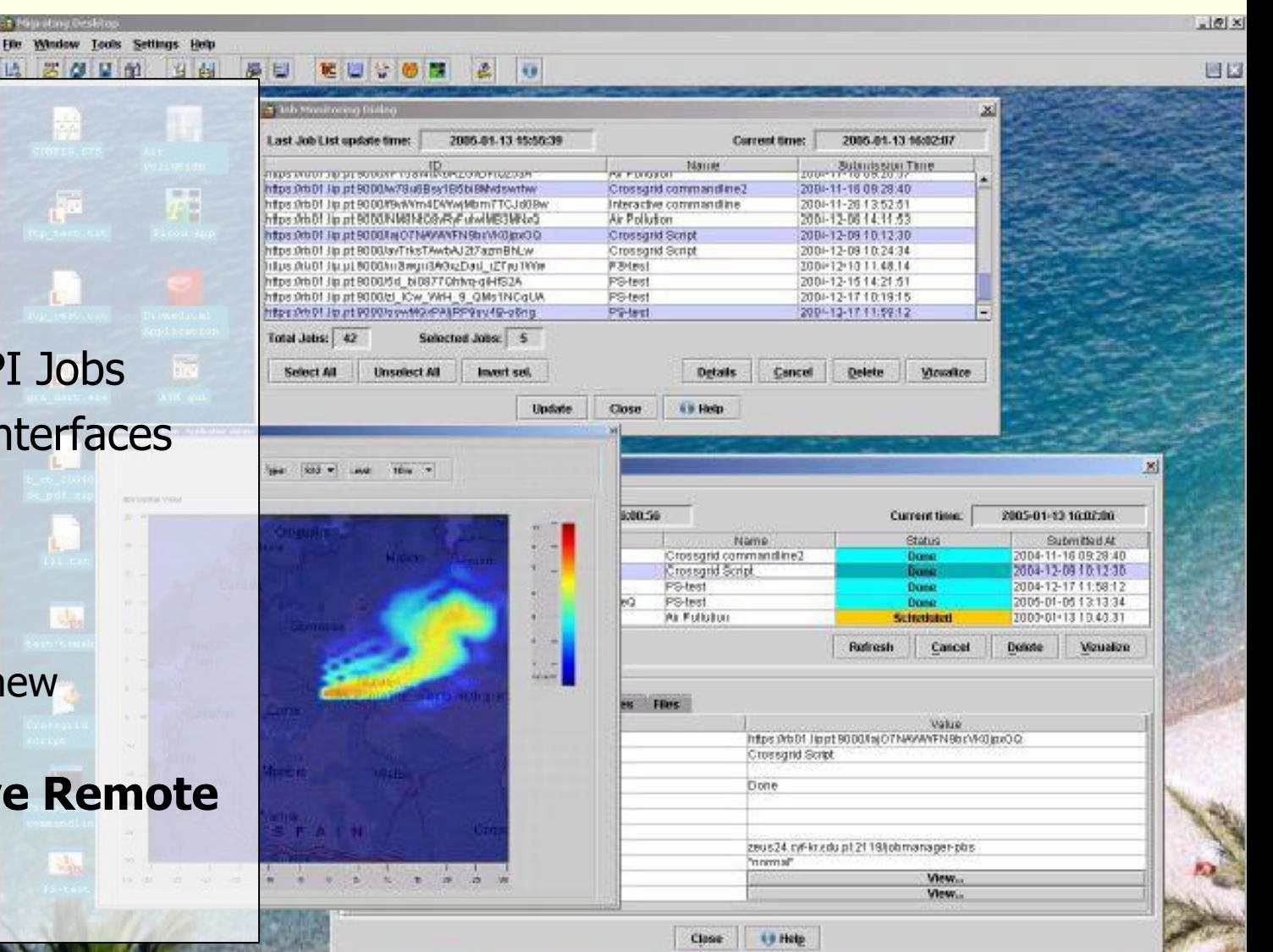

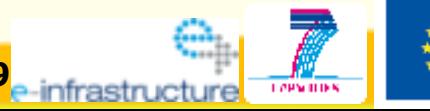

### **GUI – Migrating Desktop + Backend**

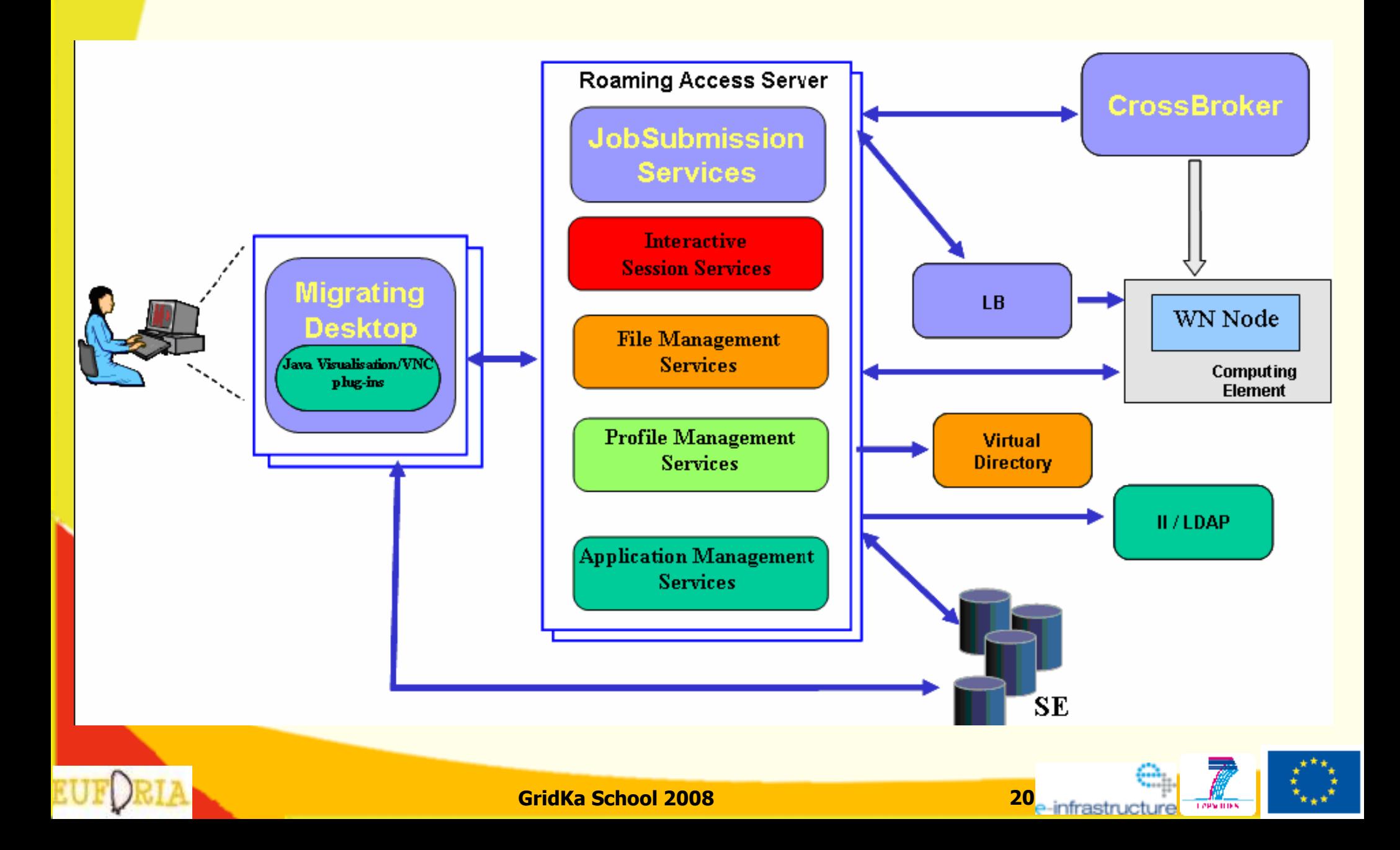

### **Example: Fully integrated Application**

### **Fusion Application** – It integrates:

- MPI Support
- Crossbroker
- Visualization
- Videostreaming
- GUI Support
- Interactivity

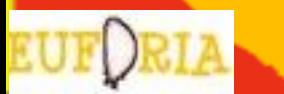

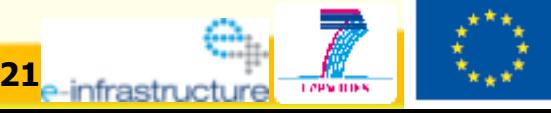

### **Fusion Reactor "TJ-II" in Zaragoza**

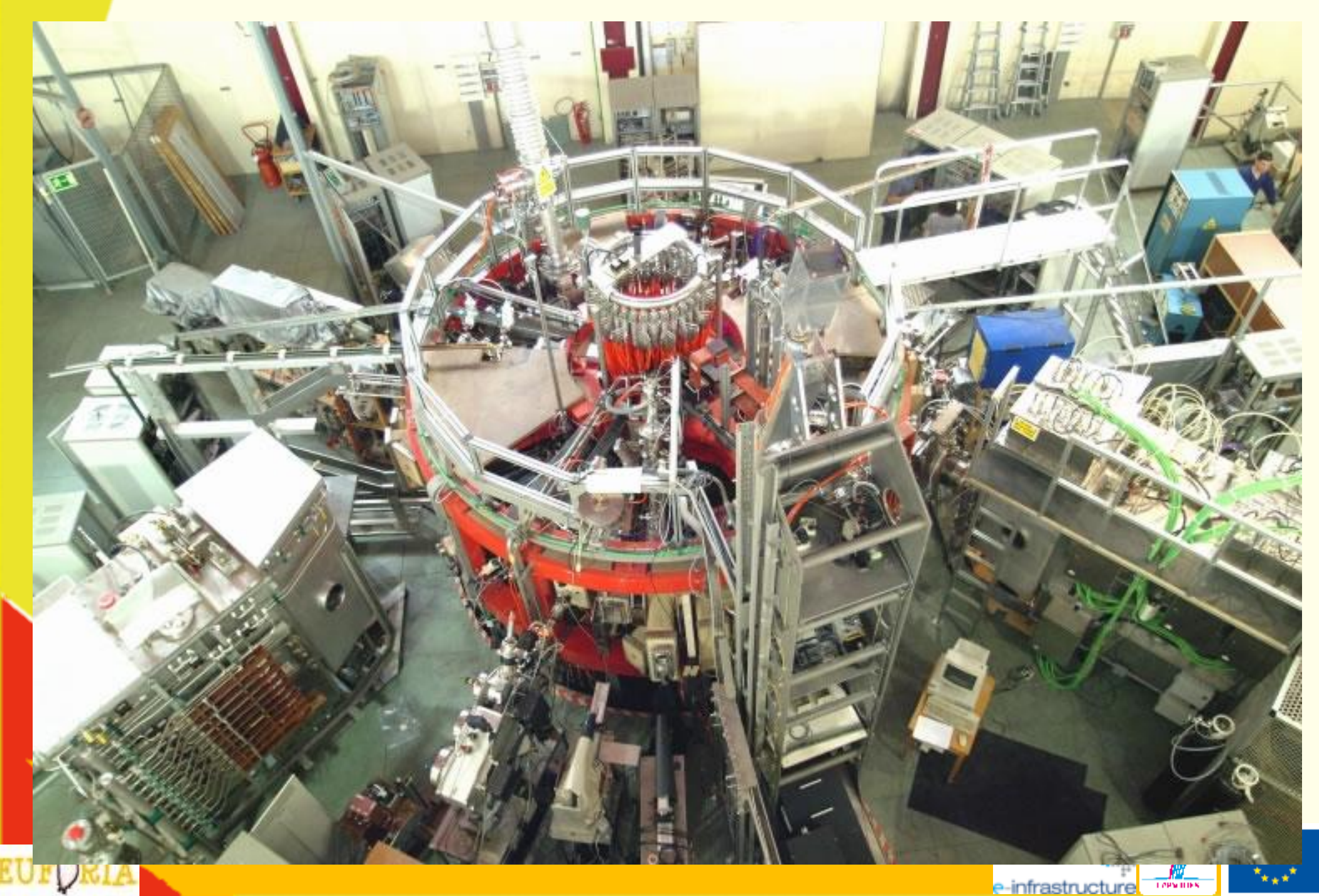

### **Individual trajectories computed on the grid**

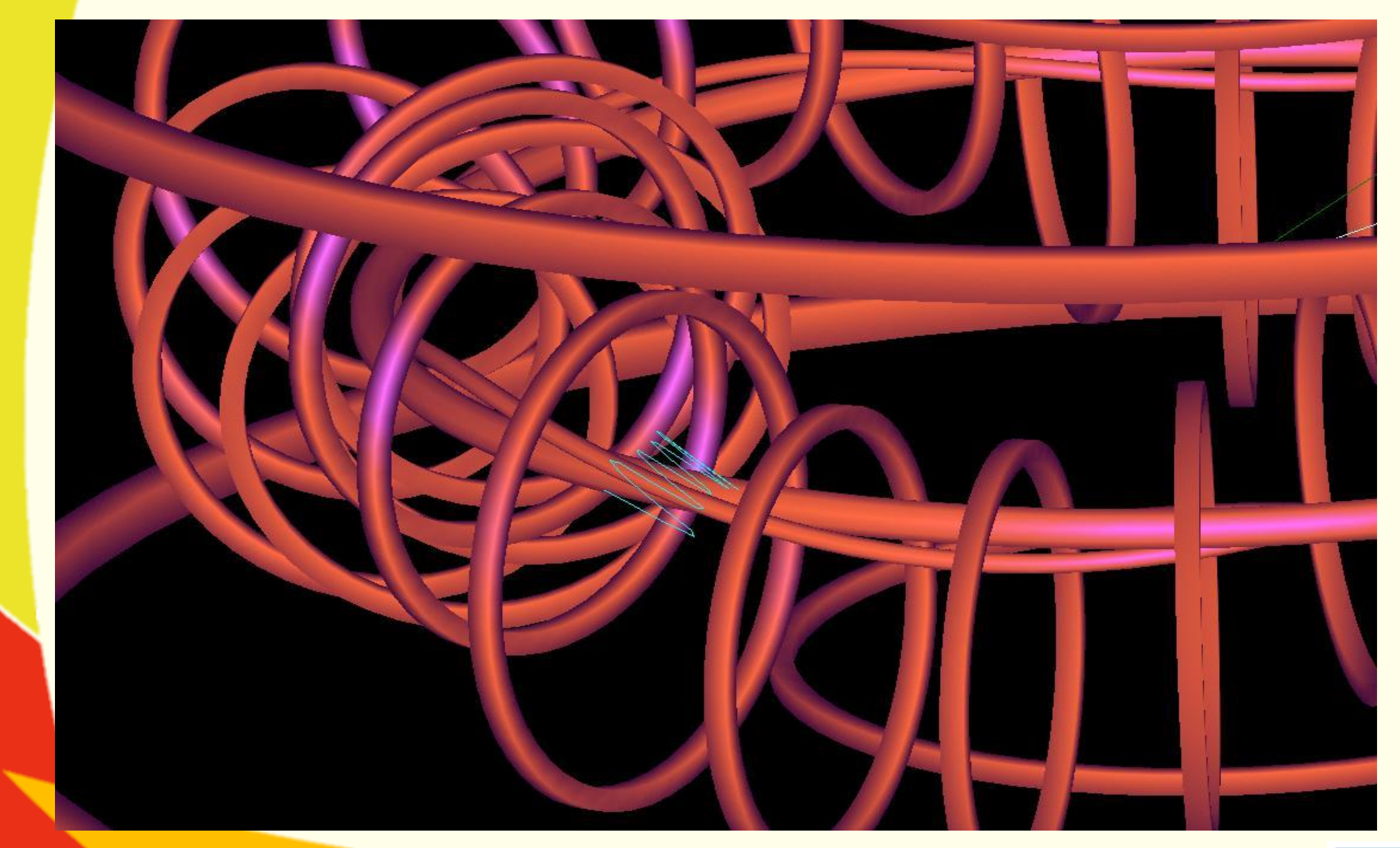

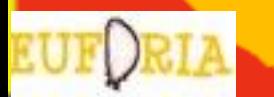

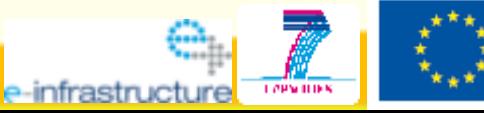

### **Interactive Visualizator for ISDEP**

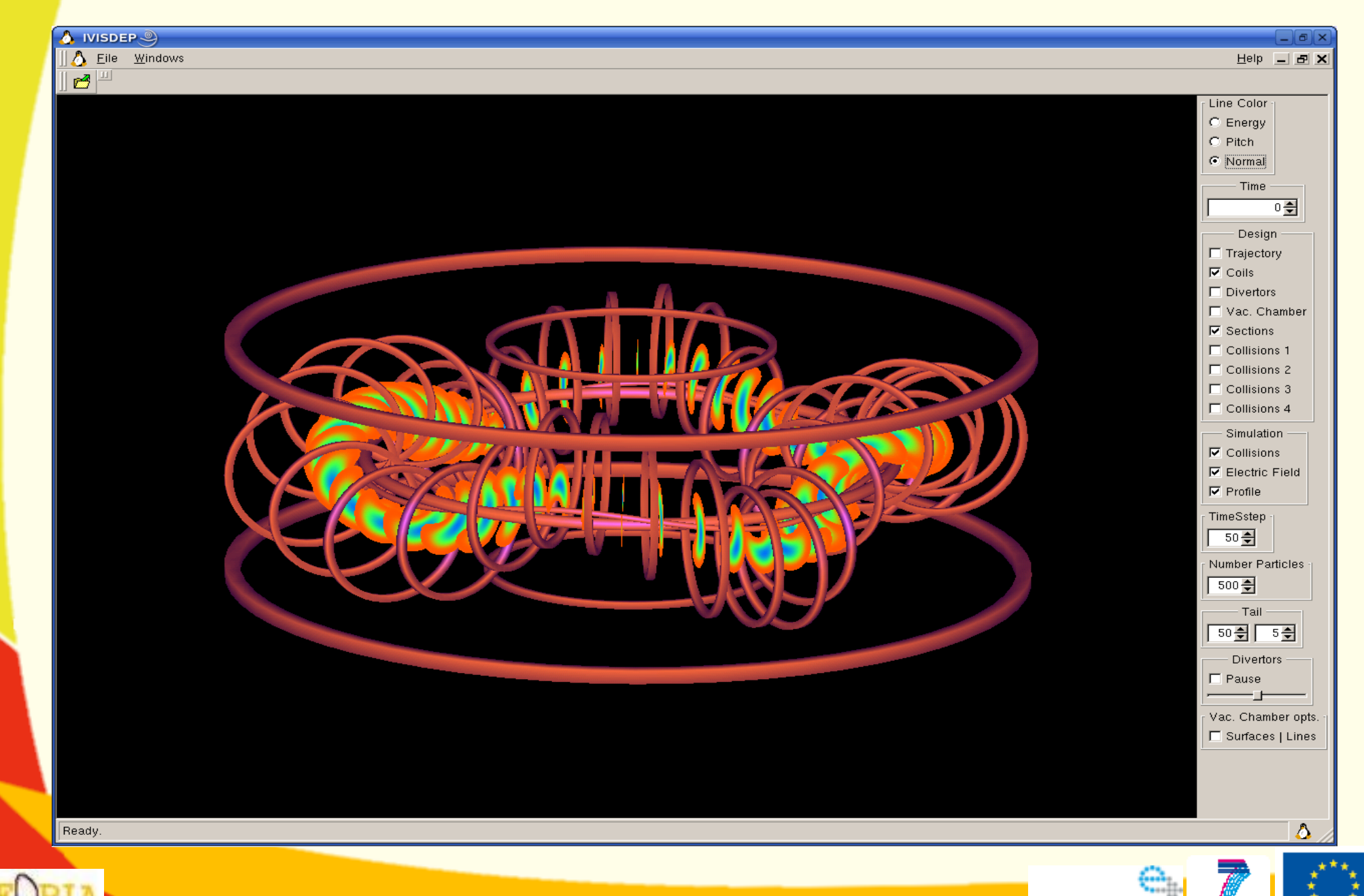

e-infrastructure

**LOPS IDE** 

### **Particles hit the vacuume vessel**

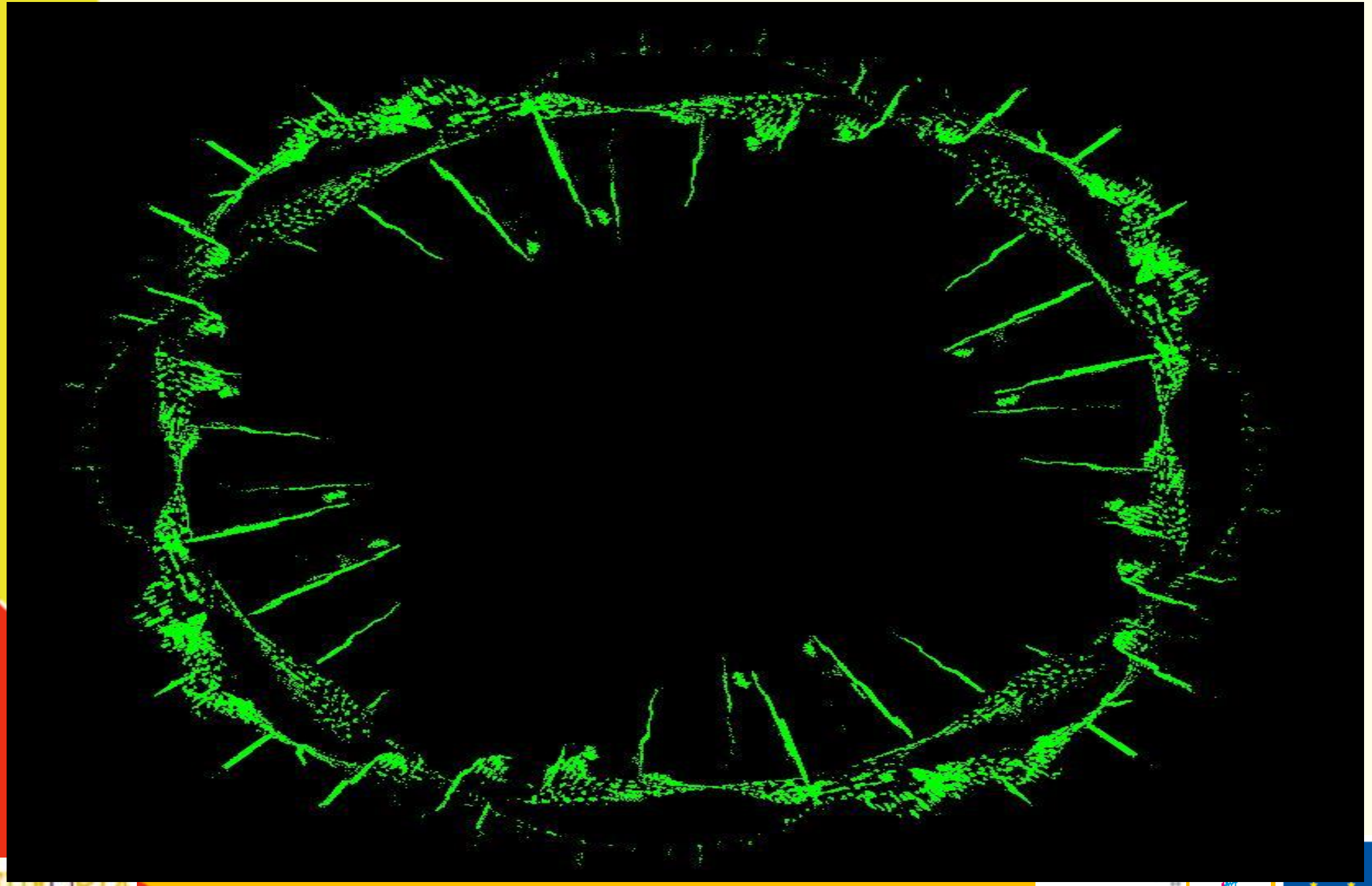

### **Another interactive cable: GridSolve**

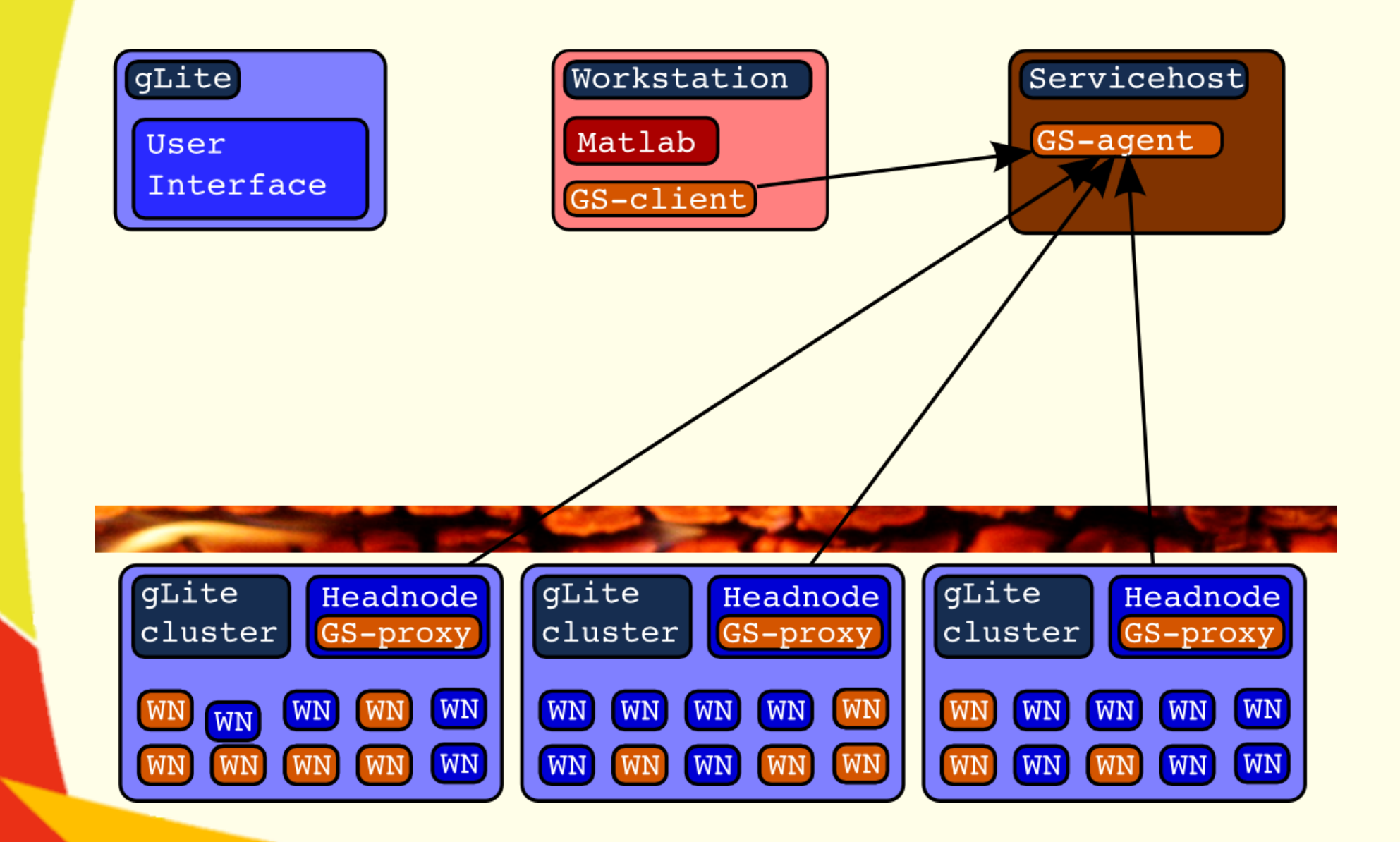

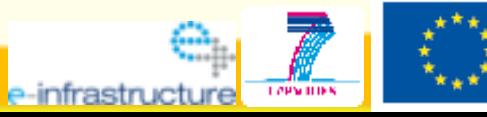

**GridKa School 2008**

### **Another interactive cable: GridSolve**

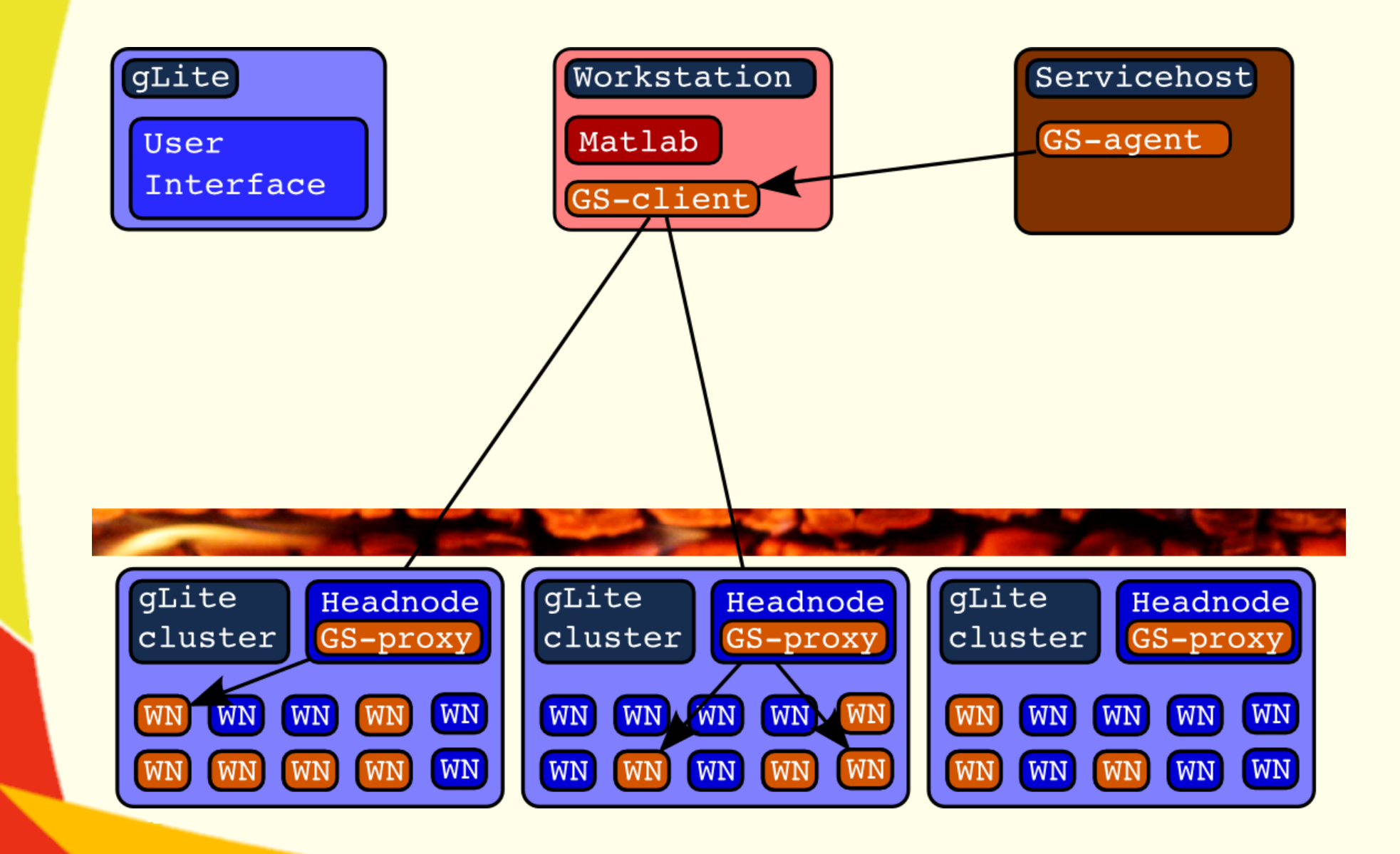

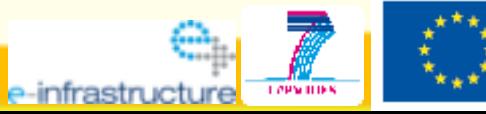

**GridKa School 2008**

### **GridSolve interface**

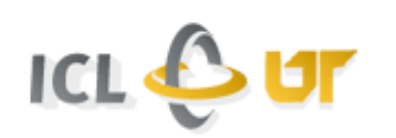

### **Interface**

• API for Java, C, Fortran, Matlab, Octave, ...

### **.** Easy to use:

- **y=problem(x) <=> y=gs\_call('problem', x)**
- Transport input parameters to remote side
- Execute "problem"
- Transport result back

**=> Reduce complexity of the grid to one function call**

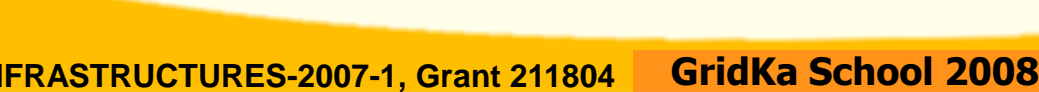

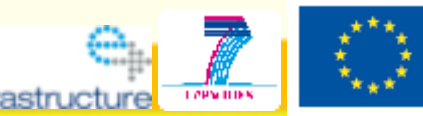

### **Life-Demo**

### Movie of the life demonstration: ● **http://marcus.hardt-it.de/grid4matlab Life demo** on int.eu.grid

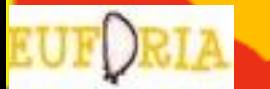

**GridKa School 2008**

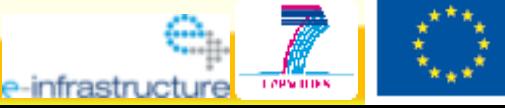

### **Source code**

```
function f=broetchenverteiler p (N, RESO, MAX ITERATIONS)
for i=1 N;
        session_id(i)=gs_call_async('maendele', i-1, N, RESO, MA
end
while (num finished < N) \forallfor i=1:N:
                 status(i)=gs probe(session id(i));
                 if (status(i) == 0)result=gs wait(session id(i));end
        end
end
                        GridKa School 2008
```
e-infrastruc

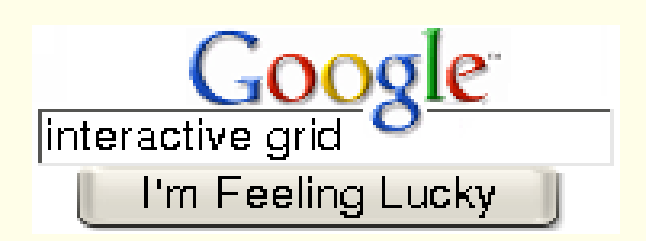

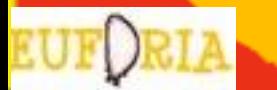

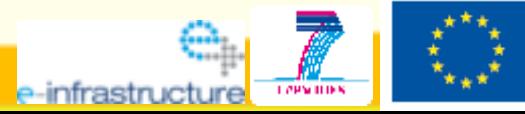

**GridKa School 2008**

### **Interactive Job Support**

e-infrastruc

```
Type = "Job";VirtualOrganisation = "imain";
JobType = "Parallel";
SubJobType = "openmpi";
NodeNumber = 11;
Interactive = TRUE;
InteractiveAgent = "glogin";
InteractiveAgentArguments = "-r –p 195.168.105.65:23433";
Executable = "test-app";
InputSandbox = {"test-app", "inputfile"};
OutputSanbox = {"std.out", "std.err"};
StdErr = "std.err";
StdOutput = "std.out"
;
Rank = other.GlueHostBenchmarkSIO0;
Requirements = 
 other.GlueCEStateStatus == "Production"
;
```
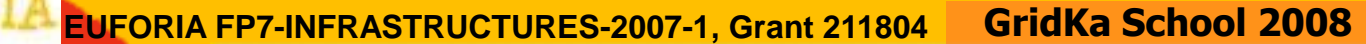